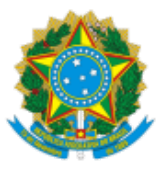

MINISTÉRIO DA EDUCAÇÃO UNIVERSIDADE FEDERAL DE OURO PRETO REITORIA ESCOLA DE MEDICINA DEPARTAMENTO DE CIRURGIA, GINECOLOGIA E OBSTETRICIA

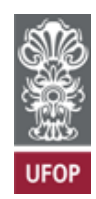

## **EDITAL Nº 06/2023**

A Presidente da Comissão avaliadora, no cumprimento das suas atribuições legais, RESOLVE:

Determinar o dia, horário e local no qual ocorrerá o ato de instalação do processo seletivo simplificado para contratação de PROFESSOR SUBSTITUTO, na área de Patologia Clínica, regido pelo Edital PROGEP Nº 65, de 18 de setembro de 2023.

**LOCAL:** Sala 107, no prédio da Escola de Medicina - Campus Universitário, Morro do Cruzeiro - Rua dois, S/N - CEP: 35.402-145 Ouro Preto, Minas Gerais.

**ATO DE INSTALAÇÃO:** 05 de outubro de 2023 (quinta-feira).

**HORÁRIO:** 12h30m.

**PROVA DIDÁTICA:** 11 de outubro de 2023 (quarta-feira).

**HORÁRIO:** 09h.

## **BANCA EXAMINADORA.**

Titulares:

- Dominique Fonseca Rodrigues Lacet;
- Marina Fistarol;
- Marlúcia Marques Fernandes

## Suplentes:

- Ronald Soares dos Santos.
- Iure Kalinine Ferraz de Souza
- Cirênio de Almeida Barbosa

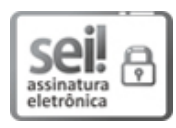

Documento assinado eletronicamente por **Dominique Fonseca Rodrigues Lacet**, **PROFESSOR DE MAGISTERIO SUPERIOR**, em 01/10/2023, às 09:08, conforme horário oficial de Brasília, com fundamento no art. 6º, § 1º, do Decreto nº 8.539, de 8 de [outubro](http://www.planalto.gov.br/ccivil_03/_Ato2015-2018/2015/Decreto/D8539.htm) de 2015.

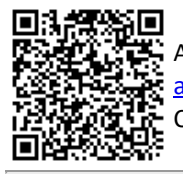

A autenticidade deste documento pode ser conferida no site [http://sei.ufop.br/sei/controlador\\_externo.php?](http://sei.ufop.br/sei/controlador_externo.php?acao=documento_conferir&id_orgao_acesso_externo=0) [acao=documento\\_conferir&id\\_orgao\\_acesso\\_externo=0](http://sei.ufop.br/sei/controlador_externo.php?acao=documento_conferir&id_orgao_acesso_externo=0) , informando o código verificador **0598531** e o código CRC **A4E12022**.

**Referência:** Processo nº 23109.012491/2023-23 SEI nº 0598531